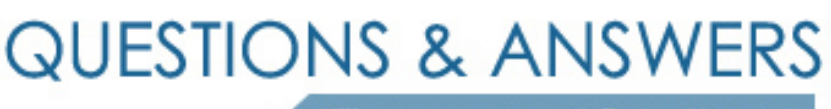

Kill your exam at first Attempt

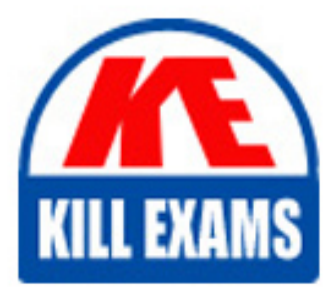

6103 Dumps 6103 Braindumps 6103 Real Questions 6103 Practice Test 6103 dumps free

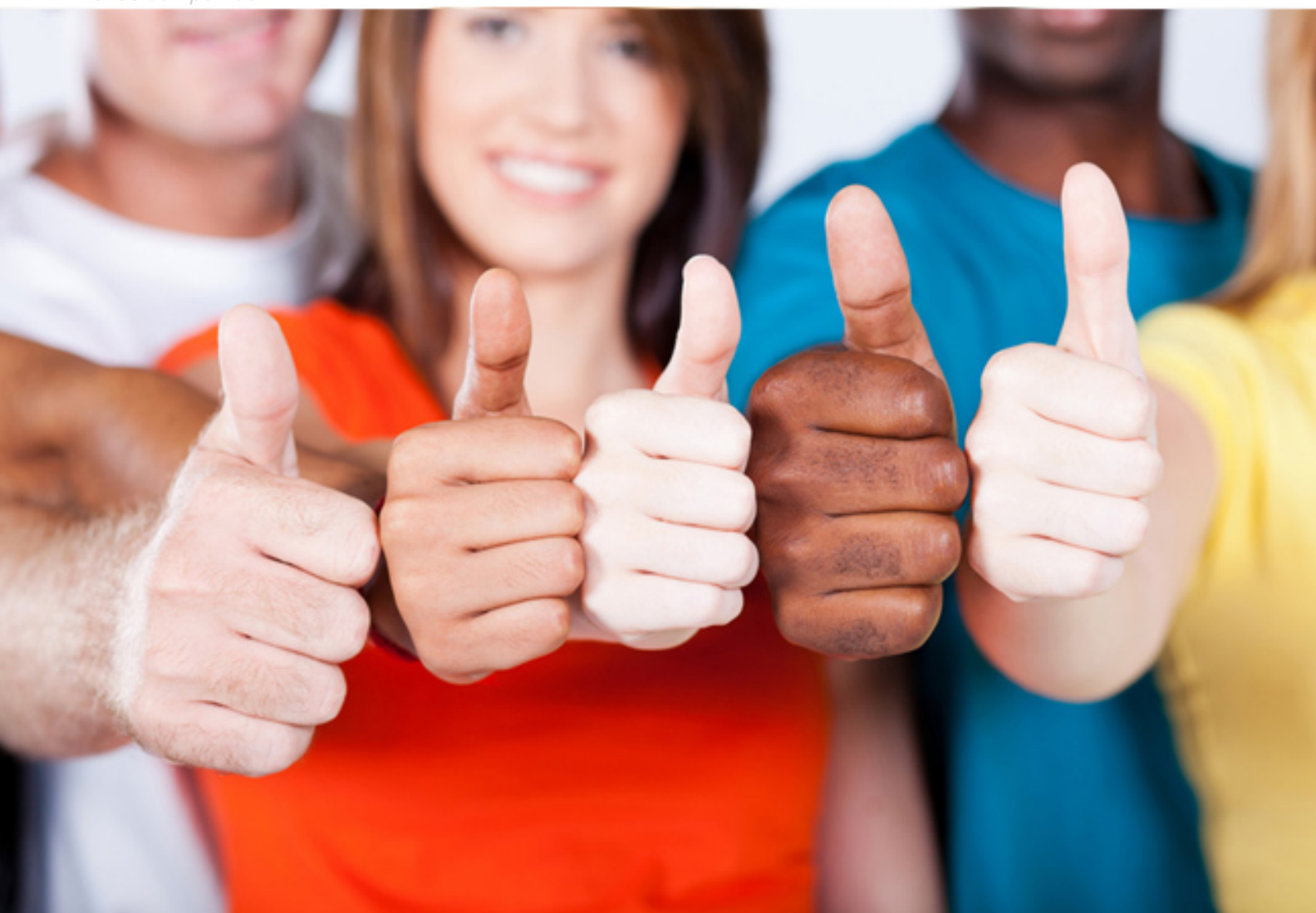

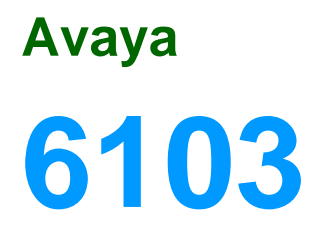

Avaya ERS 8000 and Avaya VSP 9000 Implementation

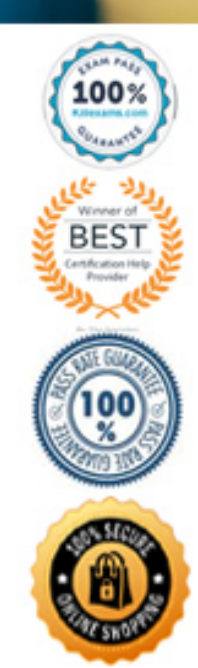

#### **Answer:** B

#### **QUESTION:** 59

 Policy-based traffic policers and traffic shapers identify traffic using a policy (a contract). Traffic that conforms to this policy (a service contract) is guaranteed transmission, and nonconforming traffic is considered in violation. Which two statements about how Policybased policers and shapers treat violations are true? (Choose two.)

 A. Both traffic policers and traffic shapers support the marking and re-marking of DSCP and 802.1p, using filter actions.

 B. Traffic shapers buffer and shape traffic, whereas traffic policers discard or re-mark excess traffic.

C. Policing occur on ingress.

 D. Traffic shaper allows the traffic to exceed the line rate, whereas traffic policers prevent traffic from exceeding the line rate.

E. Policy based-shaping drop packets exceeding the peak rate.

#### **Answer:** B, E

#### **Reference:**

https://downloads.avaya.com/css/P8/documents/100128492 (page 52 and 54)

#### **QUESTION:** 60

EAPOL and 802.1X are examples of which kind of security within the ERS8000?

A. Routing B. Data Path C. Control Path D. Management

**Answer:** A

**Reference:**  http://198.152.212.23/css/P8/documents/100123970

#### **QUESTION:** 61

 Given the following command: VSP-9012:1S show khi performance Which Key Health Indicator is only valid for the CP modules?

A. CPU B. buffer-pool C. error-count D. process E. memory

**Answer:** A

#### **QUESTION:** 62

 When configuring an Ethernet Routing Switch (ERS) 8000 for Split Multi Link Trunking (SMLT), protection against an edge switch in the factory default condition must be taken into consideration. Which parameter will help prevent loops on the SMLT ports?

A. Enable SLPP. B. Discard Looped Frames. C. Enable Spanning Tree. D. Enable LACP.

**Answer:** A

#### **QUESTION:** 63

 the router to determine whether any group members exist on its directly connected networks Which multicast technology, used with the Virtual Services Platform (VSP) 9000, allows and switches?

A. IGAP B. IGMP C. DVMRP D. PIM-SM

**Answer:** B

http://198.152.212.23/css/P8/documents/100175888 (page 20) **Reference:** 

**QUESTION:** 64

Refer to the exhibit.

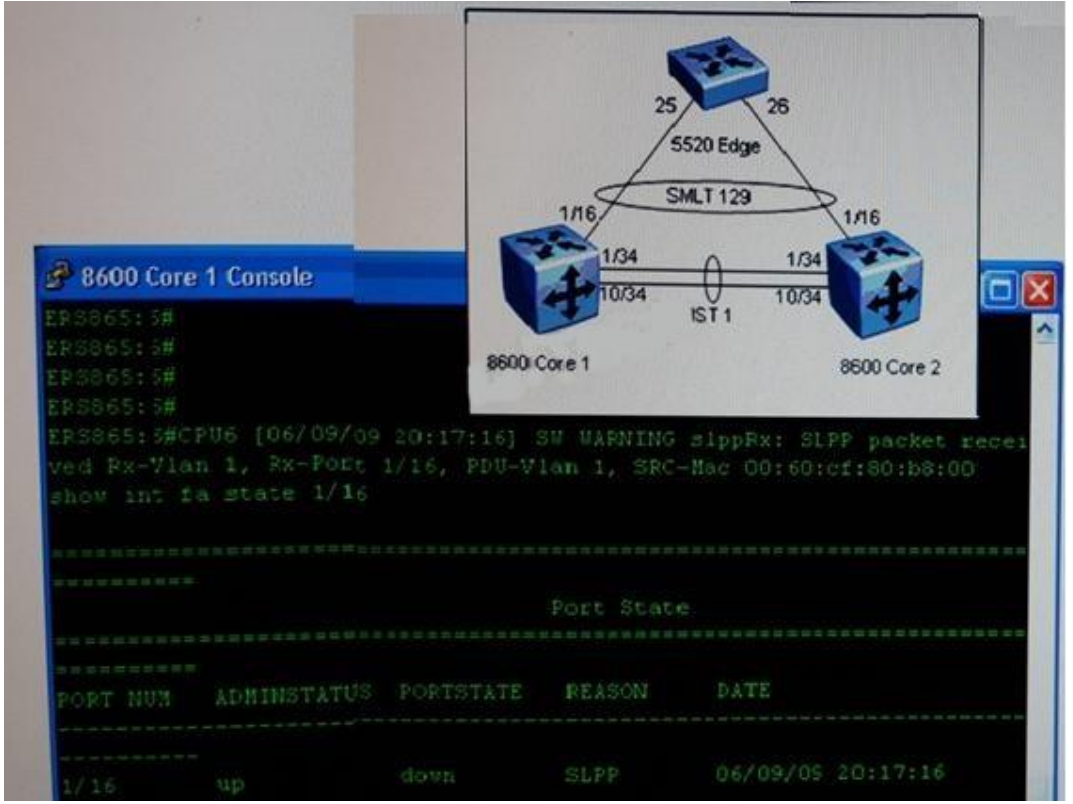

 A technician has just enabled SLPP on both core switches, and is reviewing the network diagram and console output from the core 1 Ethernet Routing Switch (ERS) 8000. Given the output shown in the exhibit, what is the configuration error on the edge switch?

- A. The edge switch spanning-tree has not been configured.
- B. The edge switch access port rate limiting has not been configured.
- C. The edge MLT has not been configured.
- D. The edge VLANs have not been configured.

#### **Answer:** C

#### **QUESTION:** 65

 The VSP9000 uses three distinct traffic management profiles, configured with the boot config flag fabric-profile command. What is the default profile in the VSP9000?

A. Balanced Profile B. Unicast Optimized C. Multicast Optimized

#### D. None, the profile must be set

#### **Answer:** A

#### **Reference:**

 https://downloads.avaya.com/css/P8/documents/100162396 (page 60, see the table, second row, second column)

#### **QUESTION:** 66

 Which statement describes a characteristic of Routed Split Multilink Trunking (RSMLT) configuration?

A. RSMLT is only configured on edge SMLT connections.

B. RSMLT uses priority values to distinguish between the primary and backup routers.

C. RSMLT routers are implemented with the VRF-Lite routers.

D. RSMLT is always used in conjunction with routing protocols and SMLT connections.

#### **Answer:** D

#### **QUESTION:** 67

SMLTv2 is introduced with the Virtual Services Platform (VSP) 9000, and is easier to configure than SMLTv1. What is a requirement for SMLTv2?

A. MLT IDs must be globally unique on a VSP 9000 cluster.

B. SMLT IDs must be globally unique on a VSP 9000 cluster.

C. SLT IDs must be globally unique on a VSP 9000 cluster.

D. RSMLT IDs must be globally unique on a VSP 9000 cluster.

**Answer:** A

#### **QUESTION:** 68

Given the following syntax: config ethernet <ports> ip create <ipaddr/mask> <vid> [mac\_offset <value>] Which action is depicted in the command above?

- A. Assign an IP address and a VLAN Id to the module.
- B. Assign the DNS attributes and a server to the switch.
- C. Assign an IP address and a VLAN Id to a port.

# D. Assign the DHCP attributes to a given VLAN.

## **Answer:** C

### **Reference:**

 #1) http://198.152.212.23/css/P8/documents/100128508 (page 193, see the procedure steps, step

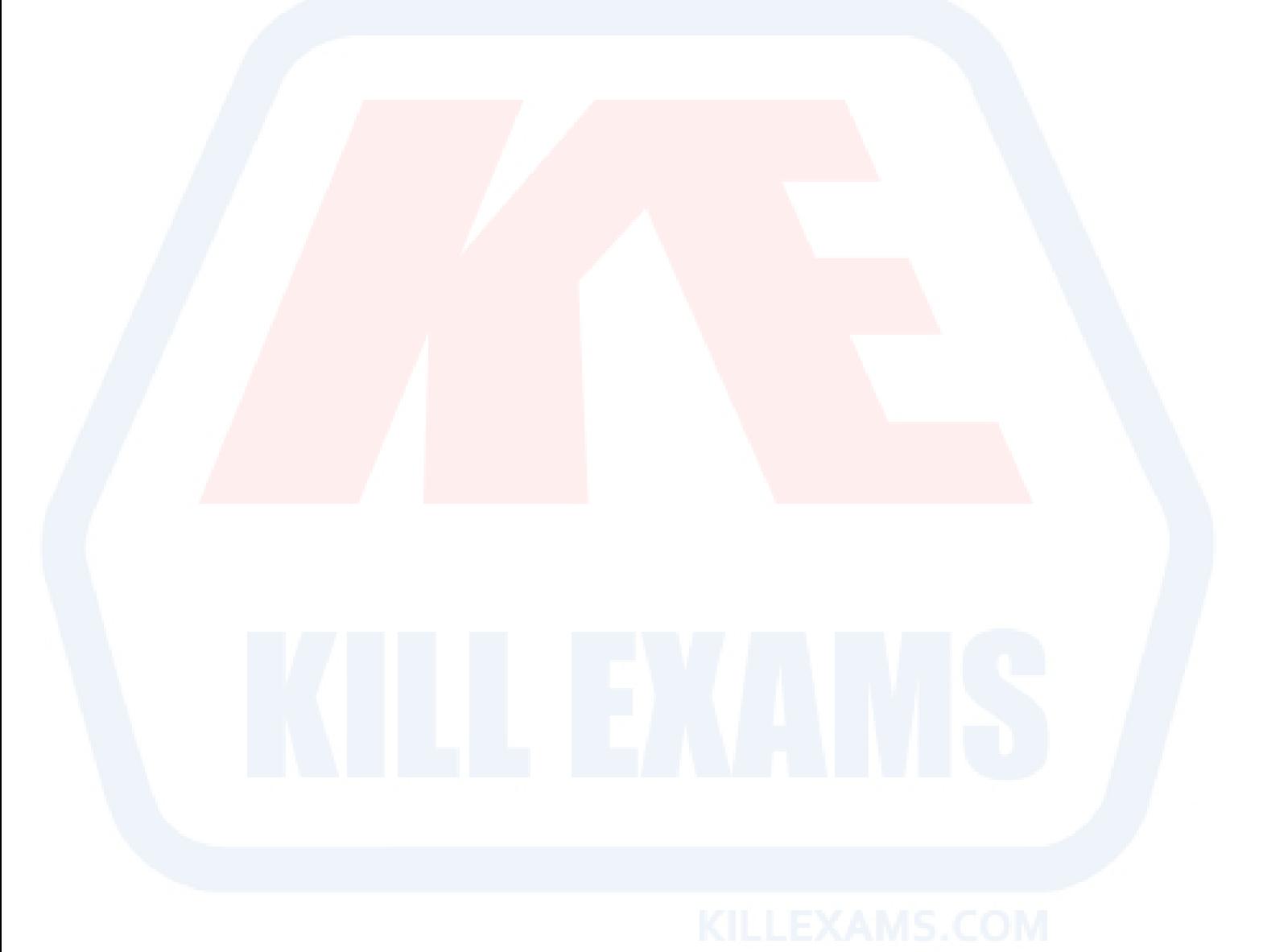

# For More exams visit https://killexams.com/vendors-exam-list

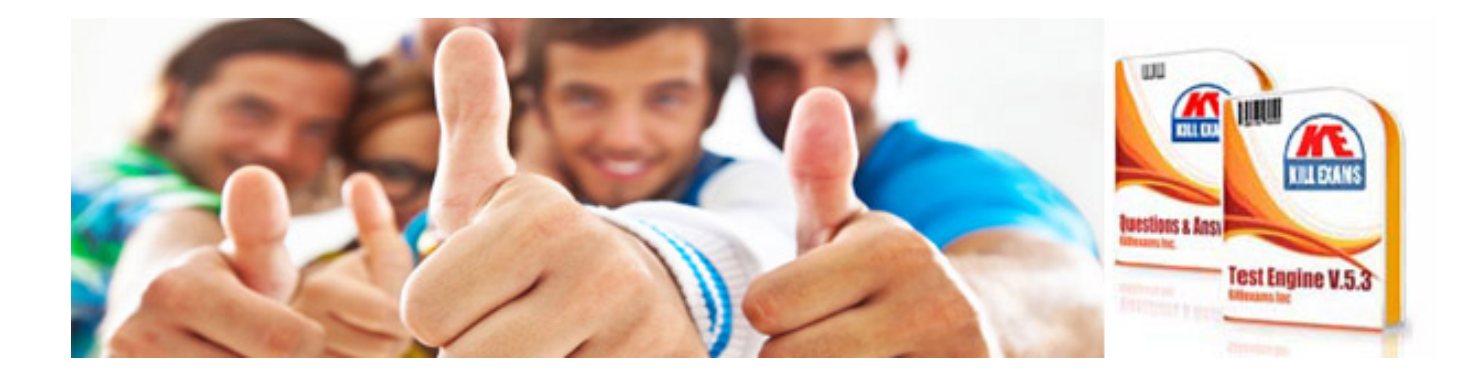

*Kill your exam at First Attempt....Guaranteed!*